# How to Build a Mobile Site with Drupal

Andrew Berry, Lullabot Harris Rashid, Chapter Three

#### **About Us**

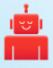

# drupalize.me

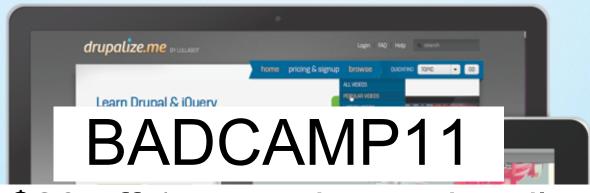

\$20 off 1st month, good until October 28

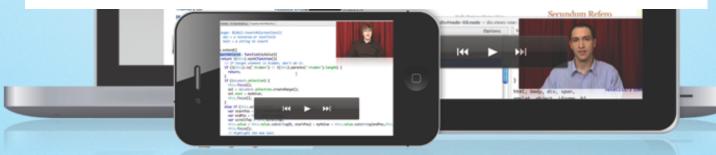

**Get instant access to an unrivalled library of Drupal training** from top-tier experts streaming to your computer, tablet, smart phone, & tv.

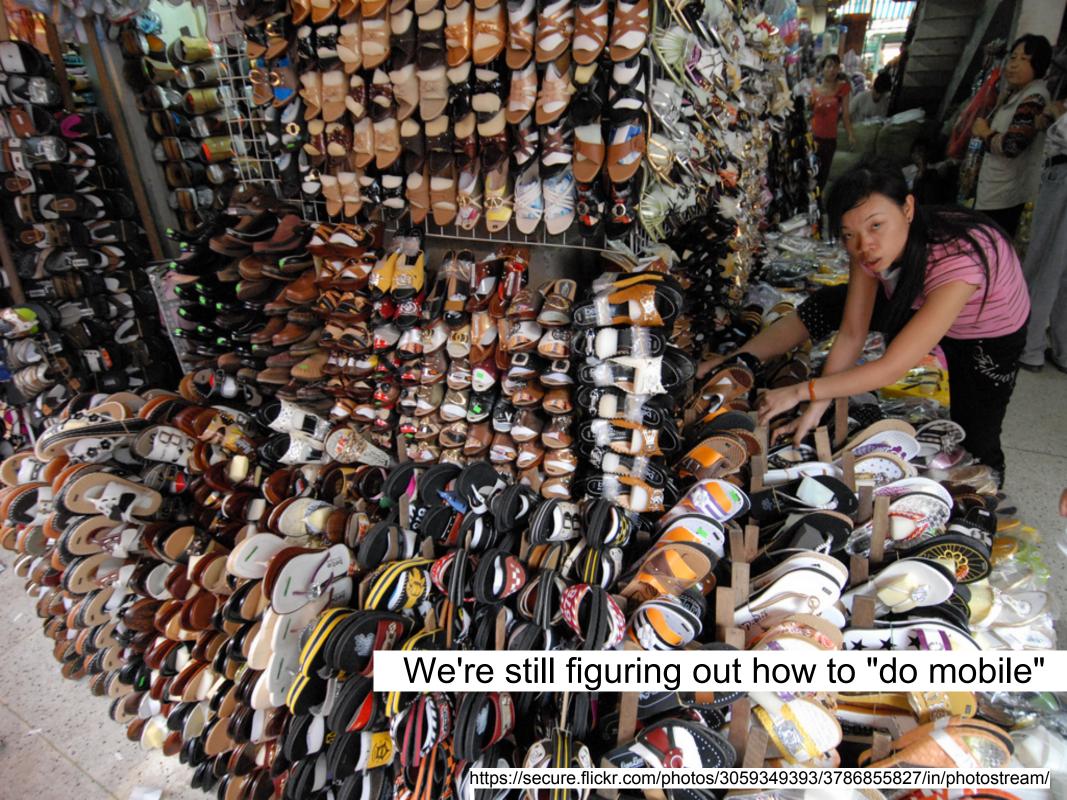

## Adaptive and Responsive

#### Mobile Apps and Mobile Web

- An App is typically something that you distribute to your users by pointing them to a store
- A website loads in a browser such as Mobile Safari
- Some apps use web technologies (HTML, JavaScript, CSS) while some websites can be installed as Apps!

## Build an App?

Write for multiple platforms, test on multiple platforms

#### Build a website?

Write one website, but test in multiple browsers

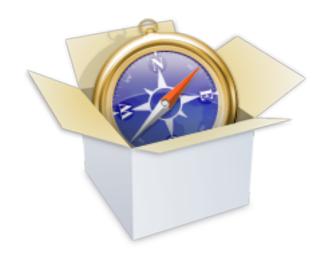

Why not just target Webkit?

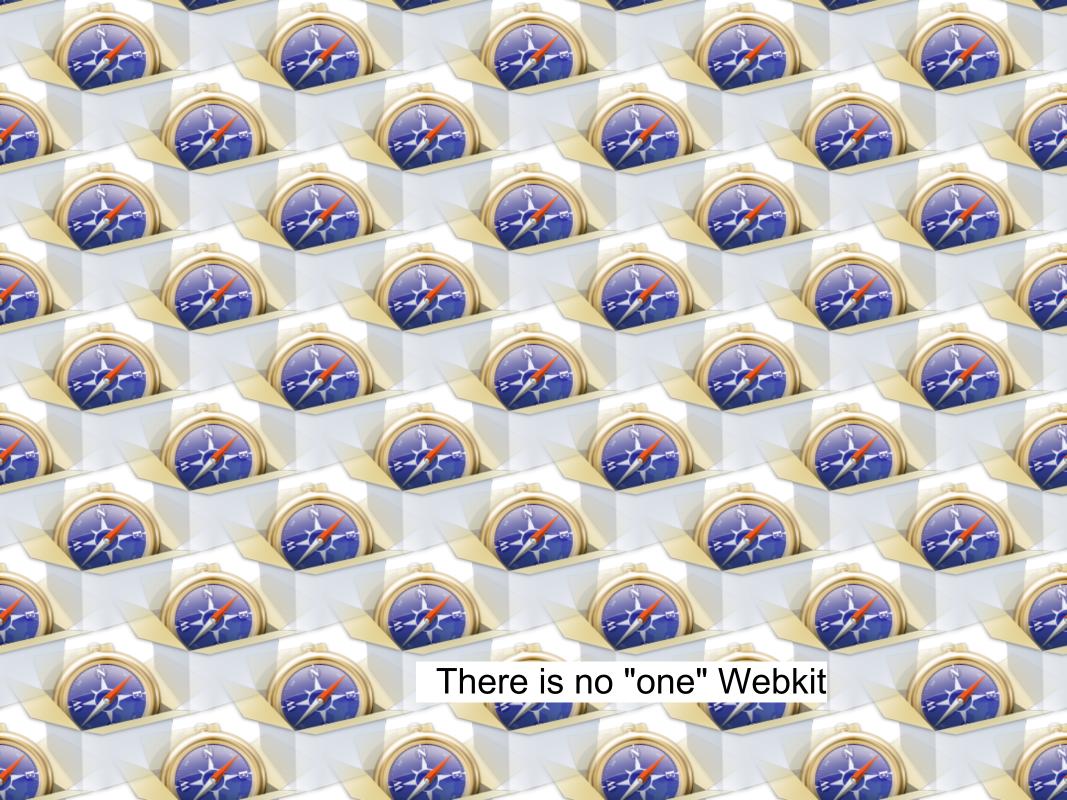

# The Great WebKit Comparison Table

http://quirksmode.org/webkit\_mobile.html

### Developing for Mobile

(with HTML and JavaScript)

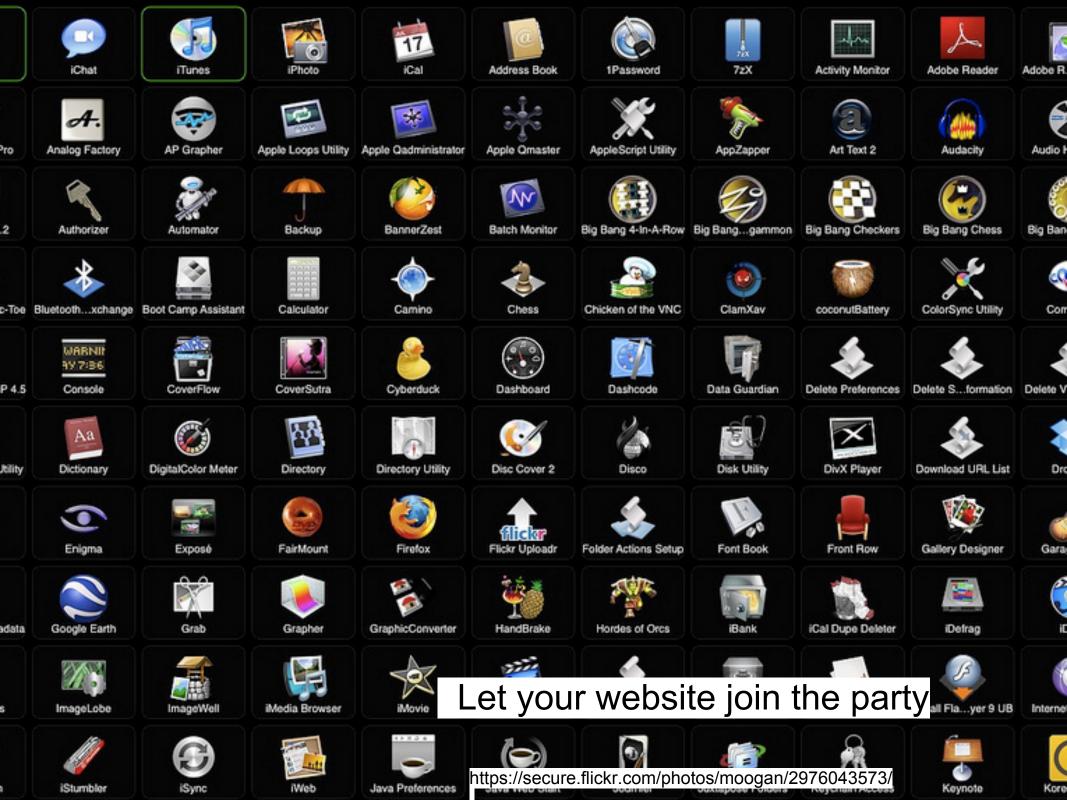

#### A Mobile Web App Is:

- 1. An name and icon for the home screen or launcher
- An indication that the application should run in full-screen mode (iOS only)
- 3. The size of the viewport
- 4. A startup image (iOS only as well)
- 5. A list of the files needed for offline use (not just mobile, but need a fallback for IE)

#### 1. Set your site name!

drush -y vset site\_name for the hardcore

#### Home Screen Icon

#### 2. iOS Enhancements

#### 3. $\Omega$ Rocks

(it set the <viewport> for us)

#### 4. More iOS Enhancements

#### 5. A Cache Manifest

- A plain text file
- <html manifest="/cache.manifest">
  - Might need to have your server admin add the content type to Apache
- First line is CACHE MANIFEST
- NETWORK:, CACHE:, FALLBACK:

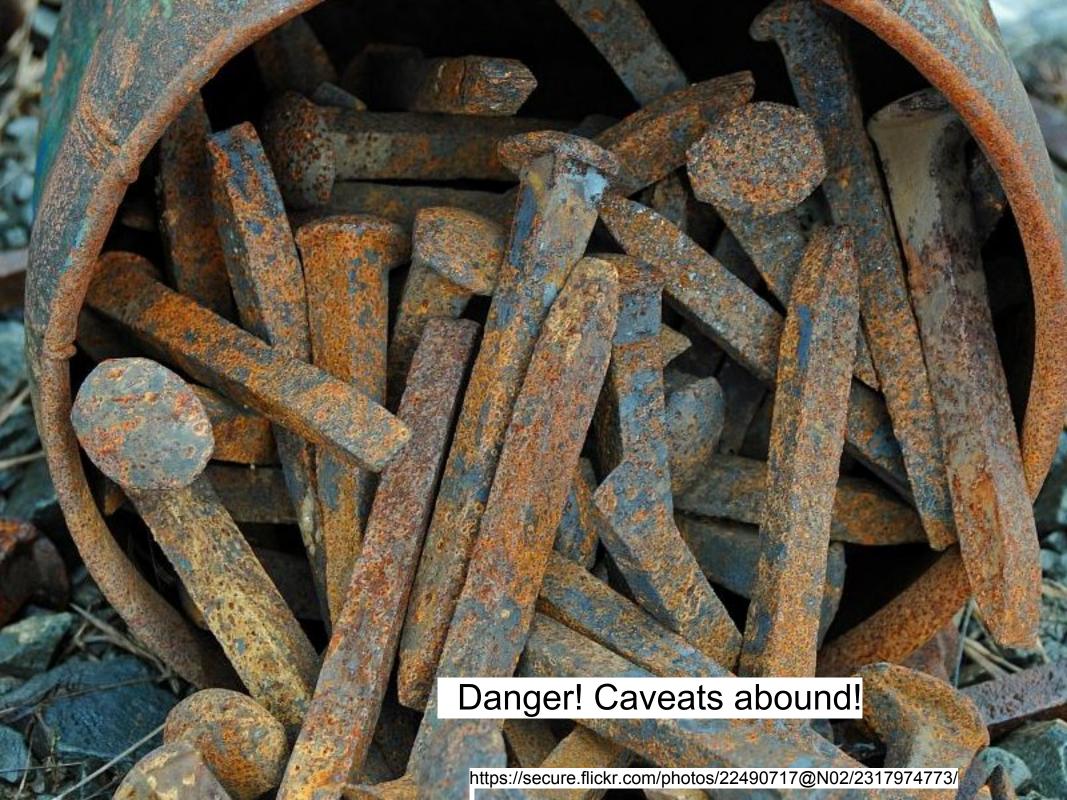

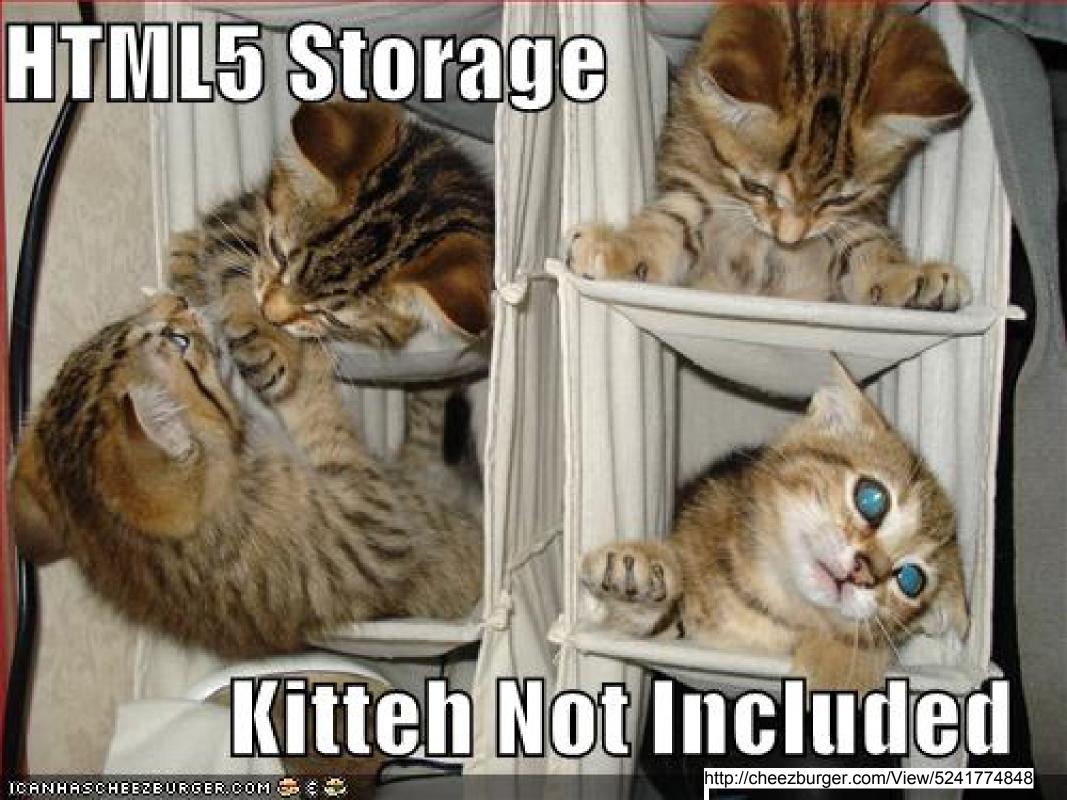

#### HTML5 Web Storage

- Supported by all major mobile browsers!
  - (still a W3C draft)
- Two types of storage: localStorage and sessionStorage
- localStorage is permanent unless the user clears it
- sessionStorage is temporary, and per tab or window of the site
- Use Web Storage to store data and save on HTTP requests and page size, at the expense of local CPU resources

#### Web Storage...

... is key-value pairs only

... and is strings only

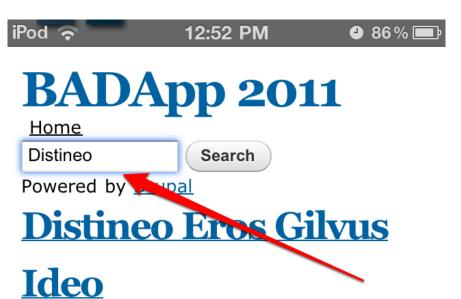

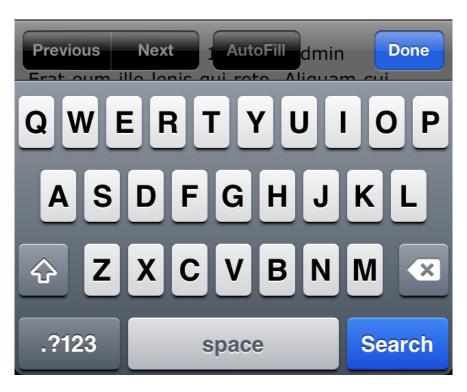

User searches your site

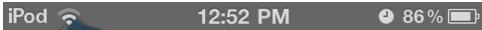

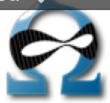

#### **BADApp 2011**

**Home** 

Home » Search » Content

Search

#### **Recent searches**

**Distineo** 

#### Search

Powered by **Drupal** 

**Enter your keywords** 

Distineo

Search

```
$.fn.setSessionItem = function(key) {
  var json = JSON.stringify(this);
  sessionStorage.setItem(key, json);
  return this;
}
```

```
$.getSessionItem = function(key, def) {
   var json = sessionStorage.getItem(key);
   if (json != null) {
      return JSON.parse(json);
   }
   return def;
};
```

#### HTML5 Local Storage Example

https://drupal. org/sandbox/deviantintegral/131140

#### http://lb.cm/badapp

(who designed this mess?)

# Theming for Mobile

### Two approaches

1) Create a mobile version for an existing site

2) Build a new site with a mobile first approach (responsive web design)

#### Mobile Tools Module

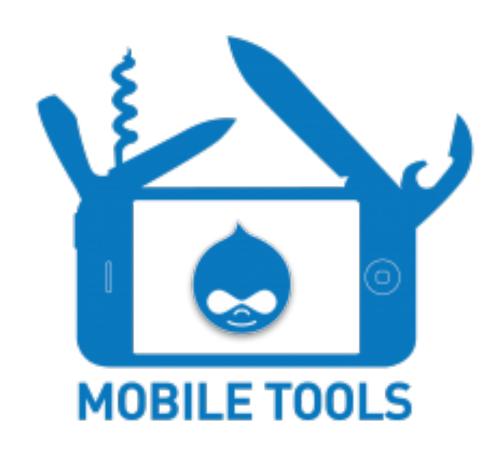

http://drupal.org/project/mobile\_tools

#### Mobile Tools Module

- Redirection to a mobile domain
- User-Agent Detection
- Theme Switching
- Integration with Panels and Context

http://drupal.org/project/mobile\_tools

#### Mobile Tools Module

#### Redirection to a mobile domain

#### **Mobile Tools**

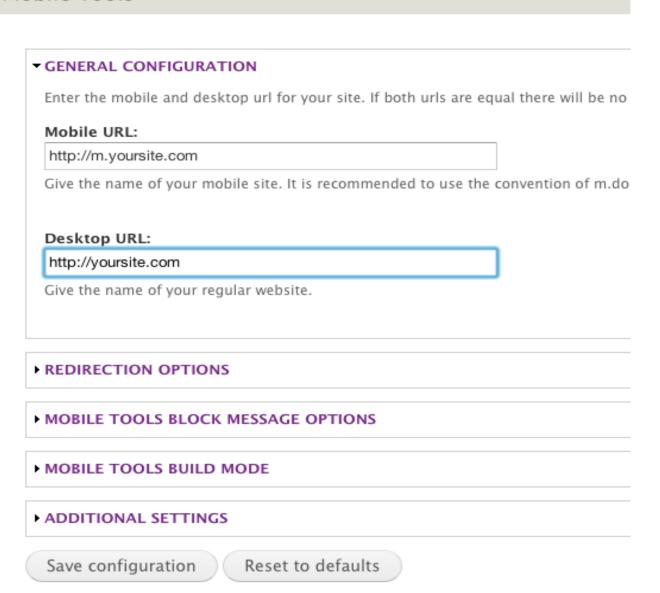

### Mobile Tools Module

#### **User-Agent Detection**

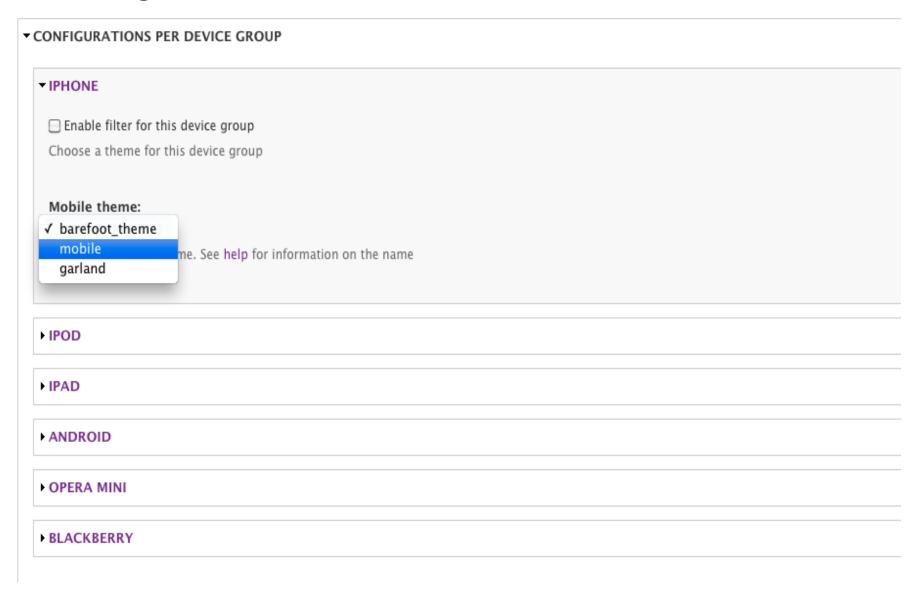

### Mobile Tools Module

#### Theme Switching

#### **Mobile Tools**

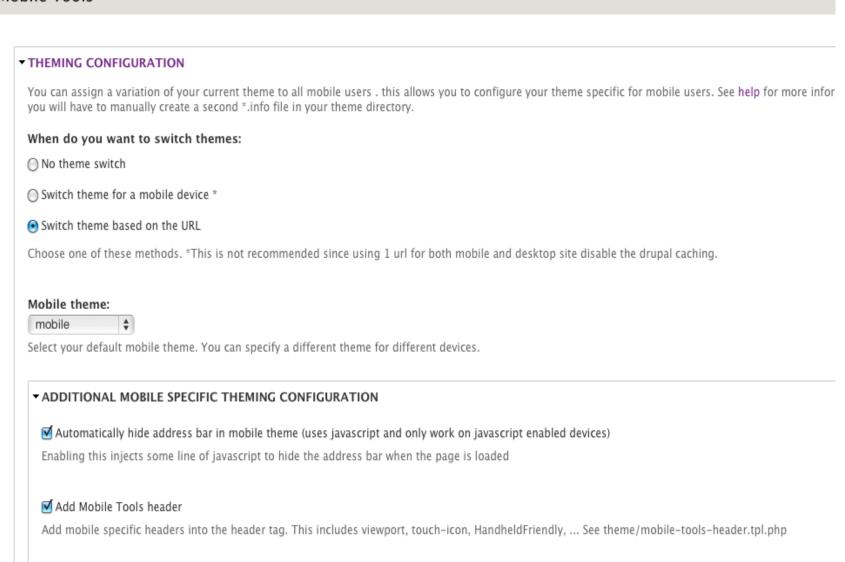

### Mobile Tools Module

#### Integration with Panels

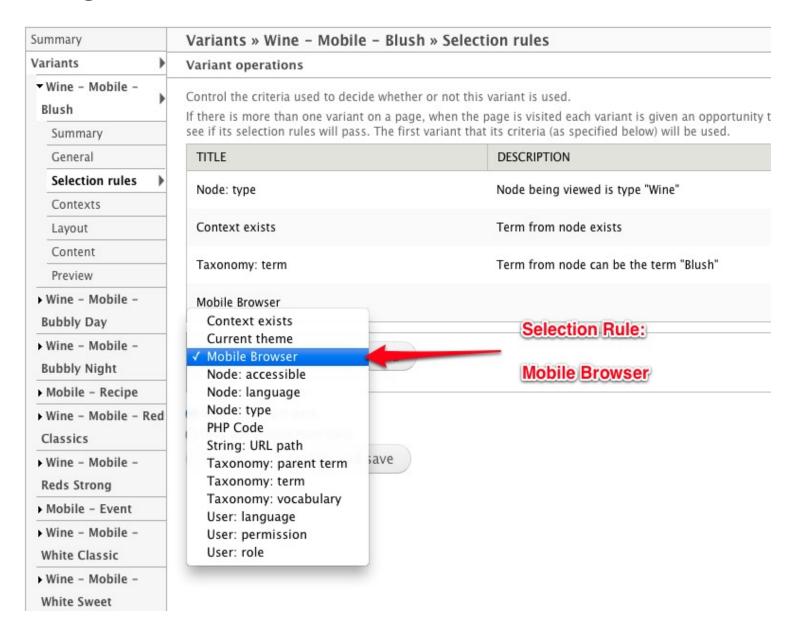

### **CSS Media Queries**

Detect a device screen size and load a stylsheet

media="screen and (max-device-width: 480px)"

<link rel="stylesheet" type="text/css" media="screen and (max-device-width: 480px)" href="style.css" />

### **CSS Media Queries**

Portrait vs. Landscape

```
/* Portrait */
@media screen and (orientation:portrait) {
    /* Portrait styles */
}

/* Landscape */
@media screen and (orientation:landscape) {
    /* Landscape styles */
}
```

# Google Bookmark Bubble

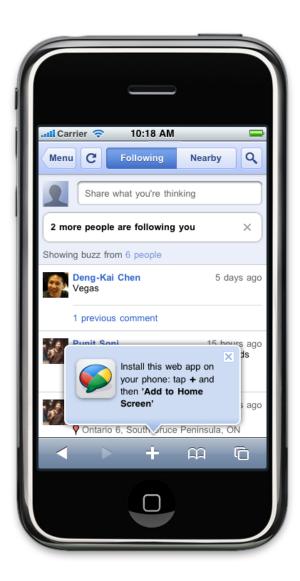

Create your own: http://code.google.com/p/mobile-bookmark-bubble/

# Responsive Web Design

### One Site & Theme for any device

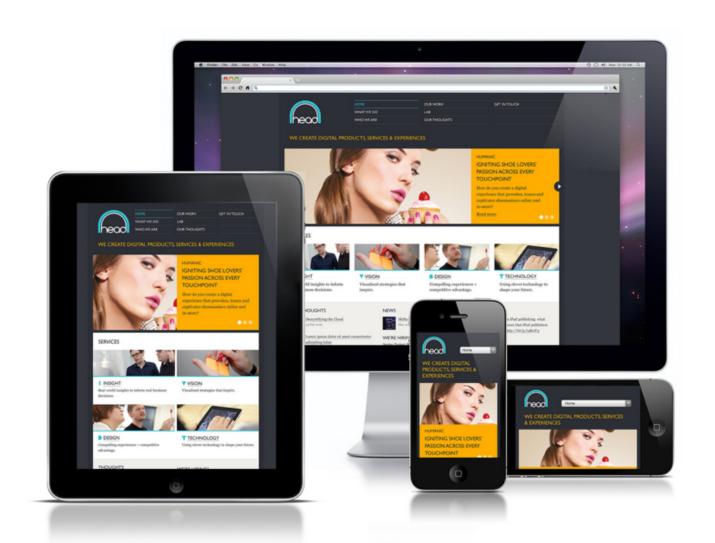

# Responsive Drupal Themes

Omega

Adaptive

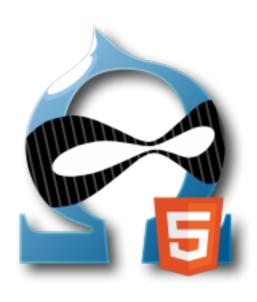

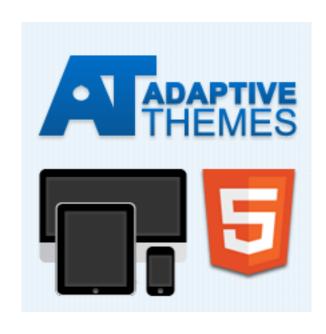

http://drupal.org/project/omega

http://drupal.org/project/adaptivetheme

# Responsive jQuery Plugins

**Fittext** 

**FitVids** 

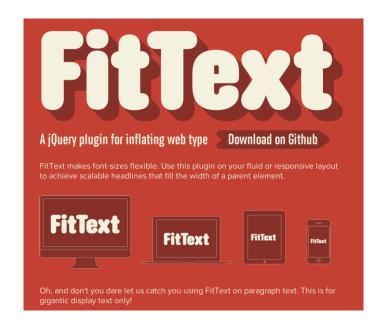

http://fittextjs.com

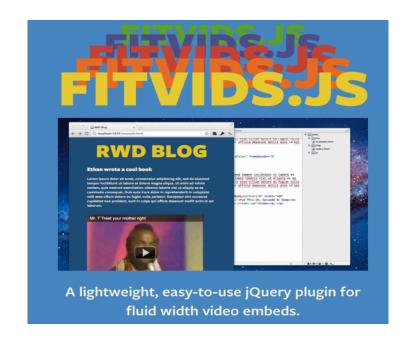

http://fitvids.js

# Responsive jQuery Code Snippets

#### Elastislide

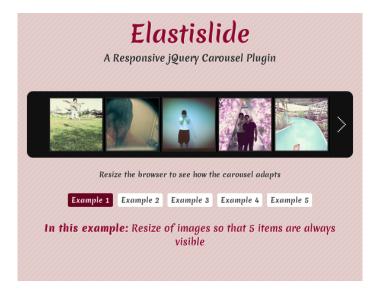

### **Image Gallery**

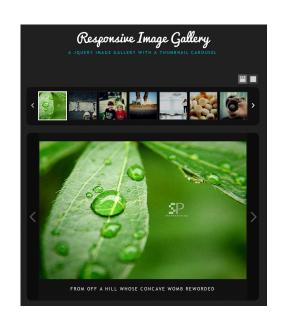

http://tympanus.net/codrops/

# **Testing Tools**

### Firefox User Agent Add-on

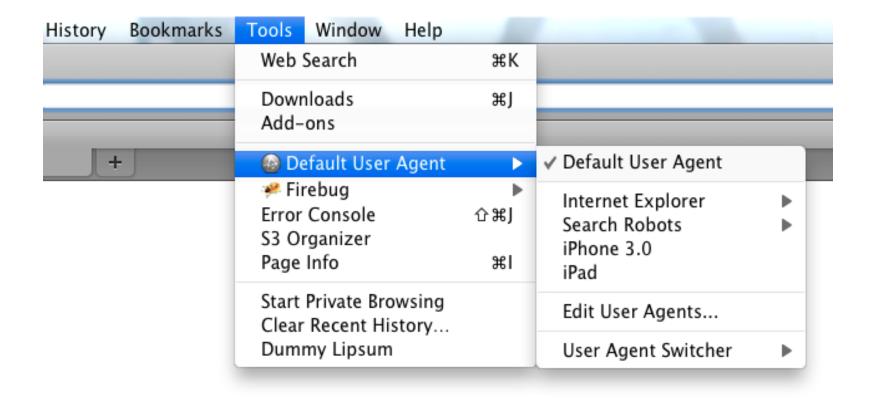

Supports iPad and iPhone
Great for testing mobile browser detection,
url and theme switching

#### Apple XCode iOS Simulator

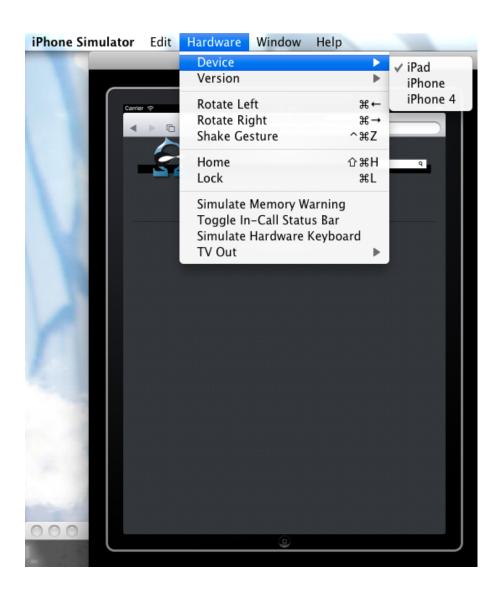

http://developer.apple.com/xcode/

### Awesome Resources

http://lb.cm/bc11-mobile-notes

## Discussion